# **TUGAS AKHIR SIMULASI TEST SKALA KEPRIBADIAN MAHASISWA FAKULTAS PSIKOLOGI UMS BERBASIS ASP**

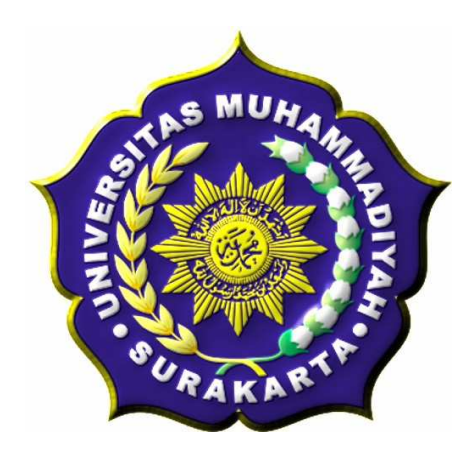

#### **TUGAS AKHIR**

Diajukan Untuk Memenuhi Tugas dan Syarat-syarat Guna Memperoleh Gelar Sarjana Teknik Pada Fakultas Teknik Jurusan Elektro Universitas Muhammadiyah Surakarta

Disusun oleh :

**NAMA : BUDI TRIWAHYONO** 

**NIM : D 400 060 056** 

# **JURUSAN TEKNIK ELEKTRO FAKULTAS TEKNIK UNIVERSITAS MUHAMMADIYAH SURAKARTA**

**2011** 

#### **LEMBAR PERSETUJUAN**

Tugas Akhir Dengan Judul:

## **SIMULASI TEST SKALA KEPRIBADIAN MAHASISWA FAKULTAS PSIKOLOGI UMS BERBASIS ASP**

Telah diperiksa, disetujui, dan disyahkan pada:

Hari : Tanggal :

Mengetahui,

Pembimbing 1 Pembimbing 2

( Ratnasari N.R., ST. MT. ) ( Moch . Muslich, ST. )

#### **HALAMAN PENGESAHAN**

Tugas Akhir ini telah dipertahankan dan dipertanggung jawabkan didepan Dewan Penguji Tugas Akhir guna melengkapi tugas-tugas dan memenuhi syarat-syarat untuk memperoleh gelar Sarjana Teknik Jurusan Teknik Elektro Universitas Muhammadiyah Surakarta.

Hari :

Tanggal :

#### DENGAN JUDUL

## **SIMULASI TEST SKALA KEPRIBADIAN MAHASISWA FAKULTAS PSIKOLOGI UMS BERBASIS ASP**

Dosen Penguji:

1. Ratnasari N.R, ST. MT. ….………………………. 2. Moch. Muslich, ST. ….………………………. 3. Umi Fadlilah, ST. ….………………………. 4. Hasyim Asyari, ST. MT. …….…………………….

Mengetahui,

Dekan Ketua

Fakultas Teknik Jurusan Teknik Elektro

(Ir. Agus Riyanto, MT ) (Ir. Jatmiko MT)

#### **KATA PENGANTAR**

#### Assalamu'alaikum Wr.Wb.

Puji syukur kehadirat Allah SWT yang telah memberikan kenikmatan, hidayah serta inayahnya sehingga sampai saat ini masih diberikan kesempatan untuk beribadah padaNya. Sholawat serta salam untuk Nabi Muhammad SAW yang penulis nantikan safaatnya.

Pembuatan Simulasi Test Skala Kepribadian Mahasiswa Fakultas Psikologi UMS Berbasis ASP diharapkan bisa bermanfaat dan bisa membantu menyelesaikan permasalahan yang terjadi dan meningkatkan pelayanan kepada mahasiswa dalam masalah ikut mencerdaskan bangsa terutama yang haus akan ilmu pengetahuan.

Penelitian tugas akhir ini masih tergolong sederhana dan penulis masih merasa ada kekurangan di dalamnya. Namun demikian dalam pengerjaan, dengan harapan dapat memberikan sumbangsih dalam menambah khazanah keilmuan dan semoga dapat beguna bagi penulis secara pribadi maupun para pembaca. Oleh Karena itu, kritik dan saran yang konstruktif sangat penulis harapkan.

Selesainya Tugas Akhir ini tentunya tidak lua atas bantuan dari berbagai pihak dengan tulus ikhlas dan kerendahan hati penulis mengucapkan rasa terimakasih sebesar-besarnya kepada :

- 1. Bapak Prof. Bambang Setiadji, selaku Rektor UMS,
- 2. Bapak Ir. Sri Widodo, MT. selaku Dekan Fakultas Teknik Universitas Muhammadiayah Surakarta.

iv

- 3. Bapak Ir. Jatmiko, MT. selaku Ketua Jurusan Teknik Elektro Universitas Muhammadiayah Surakarta
- 4. Ibu Ratnasari N.R., ST. MT. selaku Pembimbing I dalam Tugas Akhir ini.
- 5. Bapak Moch. Muslich, ST. selaku Pembimbing II dalam Tugas Akhir ini.
- 6. Bapak Aris Rakhmadi, ST dan Bapak Hasyim Asyari, ST, MT selaku Dewan Penguji dalam Tugas Akhir ini.
- 7. Bapak/Ibu Dosen yang telah membimbing dan memberikan ilmunya selama ini kepada kami dan khususnya saya pribadi.

Wassalamualaikum. Wr.Wb.

Surakarta, Maret 2011

Penulis

#### **MOTTO**

Masa depan ada ditanganmu, tentukan arah hidup dan lakukan dengan seluruh kemampuan dan usaha untuk mewujudkan cita-citamu.

Sesungguhnya sesudah kesulitan itu ada kemudahan. (Al-Insyrah : 6)

Maka apabila kamu telah selesai (dari sesuatu urusan), kerjakanlah dengan sungguh-sungguh (urusan) yang lain. (Al-Insyrah : 7)

Dan hanya kepada Tuhanmulah hendaknya kamu berharap. (Al-Insyrah : 8)

"Tak ada persoalan yang tidak dapat diselesaikan meskipun terkadang terasa sulit, janganlah kau pendam sendiri, berusahalah kita salurkan atau memberi pendapat pada teman dekat tentang masalah yang tidak bisa dipecahkan sendiri."

#### **PERSEMBAHAN**

Ayahanda dan Ibunda tercinta, terimakasih atas curahan kasih sayang dan atas segalanya tiada terbatas terus cinta kasih yang telah ayah bunda berikan padaku takkan hilang walau ditelan waktu.

Kakakku tercinta, Eka Tutik Purwaningsih dan Dwi Yunita Wahyuningsih, terimakasih atas dukungannya, tidak lupa tawa canda yang selama ini dapat

menghibur melupakan sejenak aktifitas yang terlalu rumit.

Adikku tercinta, Catur Muhammad Wahyudi, yang aku sayangi.

Calon Istriku tercinta, Herlina Kusuma Wardani, yang slalu menemani dalam setiap langkahku dan yang aku harapkan bisa menjadi istri yang sholehah.

Kakak iparku, Satrio Kusuma Pamungkas dan Muklis Rifai, terimakasih atas dukungannya selama ini.

Dedek Farrel Kusumo Abiyansah yang sangat aku sayangi.

Teman seperjuangan

Anak-anak Teknik Elektro, terima kasih semuanya yang telah menemani di dalam kesulitan maupun bersenang-senang dengan ke ikhlasan hati telah membantu

memberi dukungan dan semangat.

Dosen Tehnik Elektro

Terimakasih kepada semua dosen elektro yang telah membimbing dan mengarahkan, atas segala tugas-tugas yang diberikan walaupun terkadang susah dan butuh pengorbanan, semuanya itu sematamata untuk mendidik dan membimbing supaya mengetahui segala sesuatu tentang tugas yang telah diberikan.

#### **KONTRIBUSI**

Dengan segala kerendahan hati yang dalam, berikut adalah daftar kontribusi yang berhubungan dengan tugas akhir ini :

- 1. Penuliss berterus terang bahwa kemampuan dalam memahami bahasa pemrograman menggunakan ASP dan ODBC masih terlampau sedikit, oleh karena penulis mencari tutorial dan buku sebanyak- banyaknya, serta ikut dalam forum- forum yang membahas tentang bahasa pemrograman ASP untuk referensi penulis.
- 2. Penulis mendapatkan bahan yang bersumber dari berbagai buku dan internet, kemudian dikembangkan sesuai dengan keinginan dan kebutuhan.
- 3. Penulis menggunakan Macromedia Dreamweaver 8 sebagai editor.

Demikian daftar kontribusi yang penulis sampaikan dengan sebenar- benarnya dan penulis bertanggung jawab atas kebenaran tersebut diatas.

Mengetahui

Pembimbing I Pembimbing II

( Ratanasari N.R, ST. MT.) ( Moch. Muslih, ST.)

### **DAFTAR ISI**

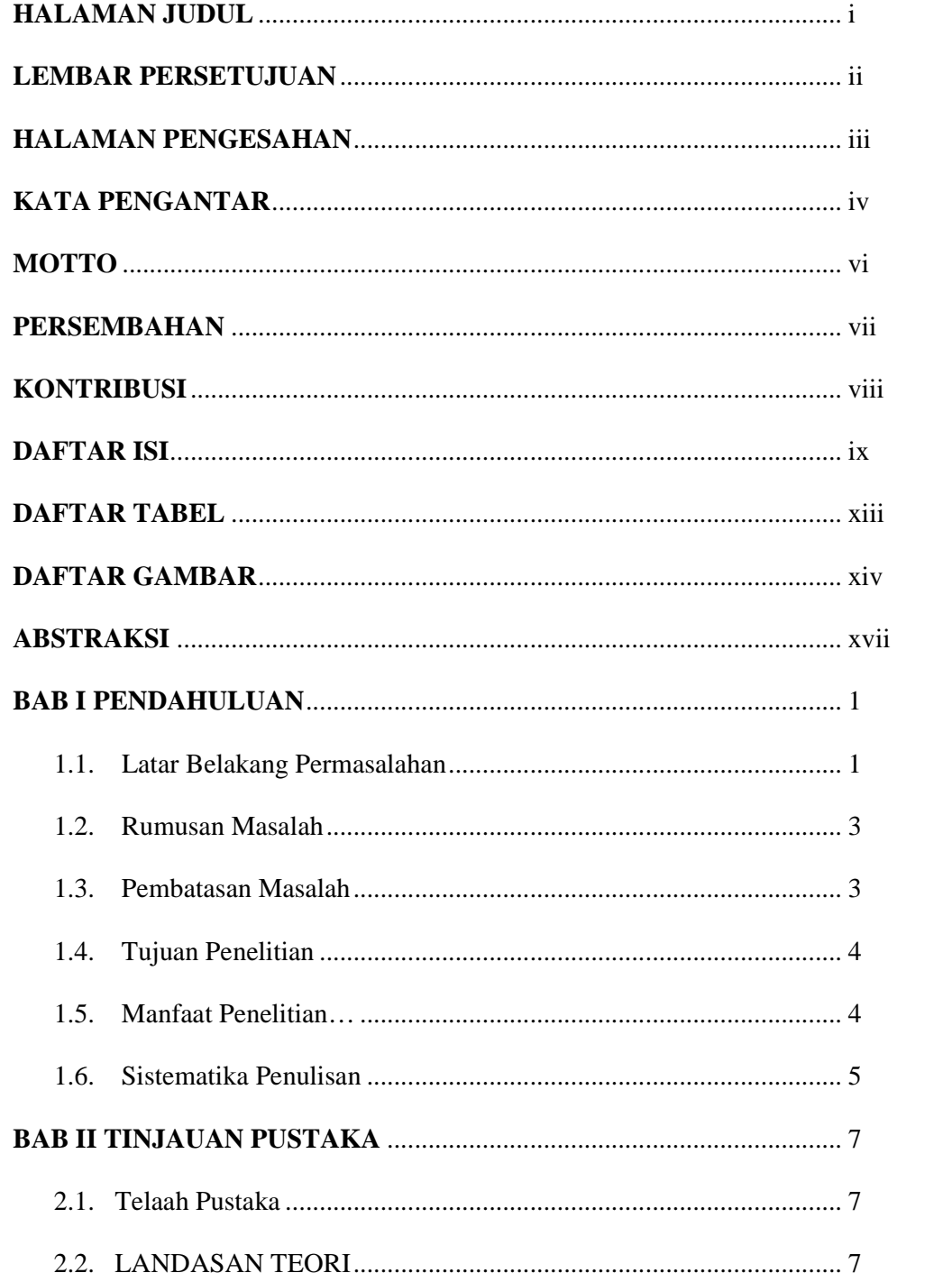

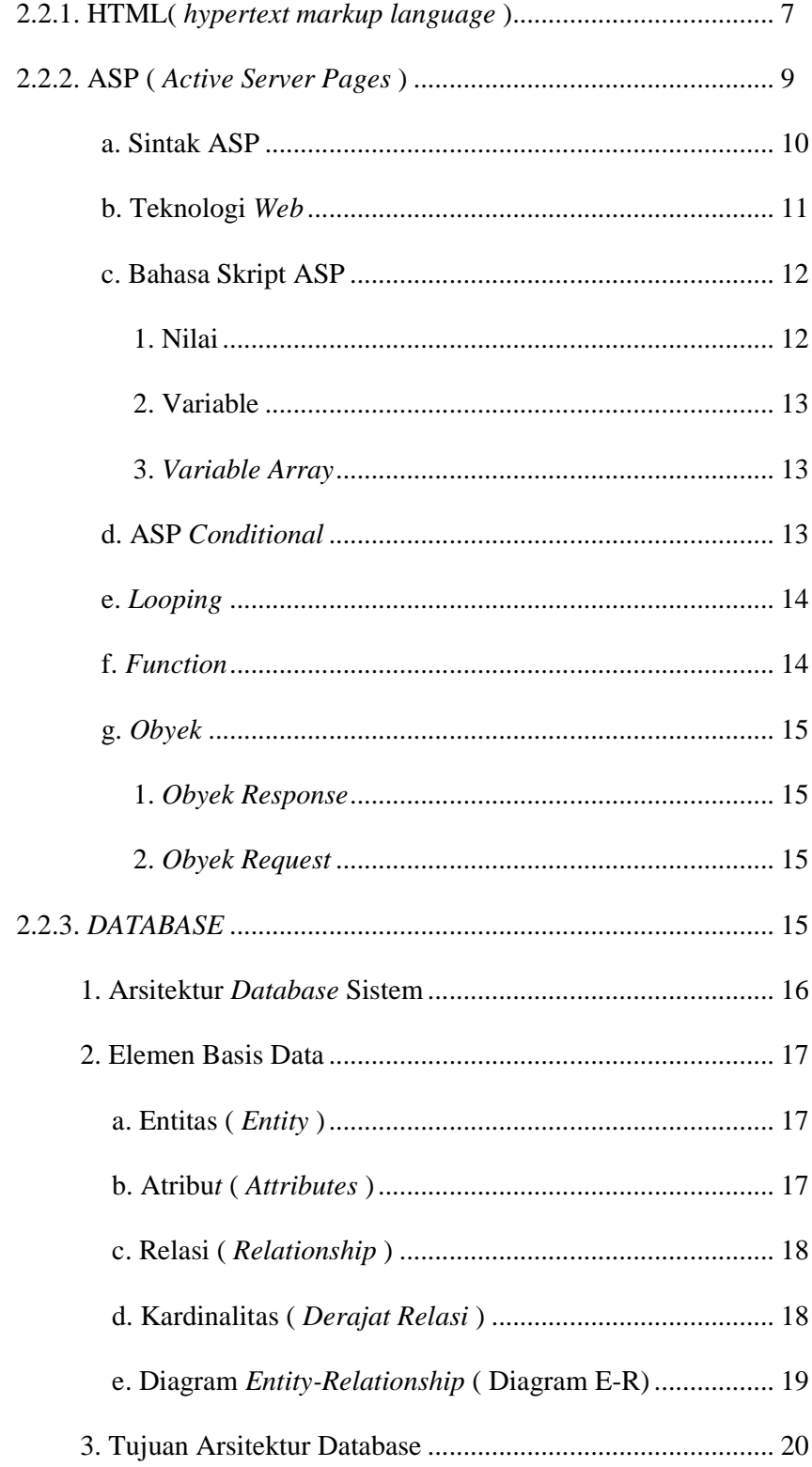

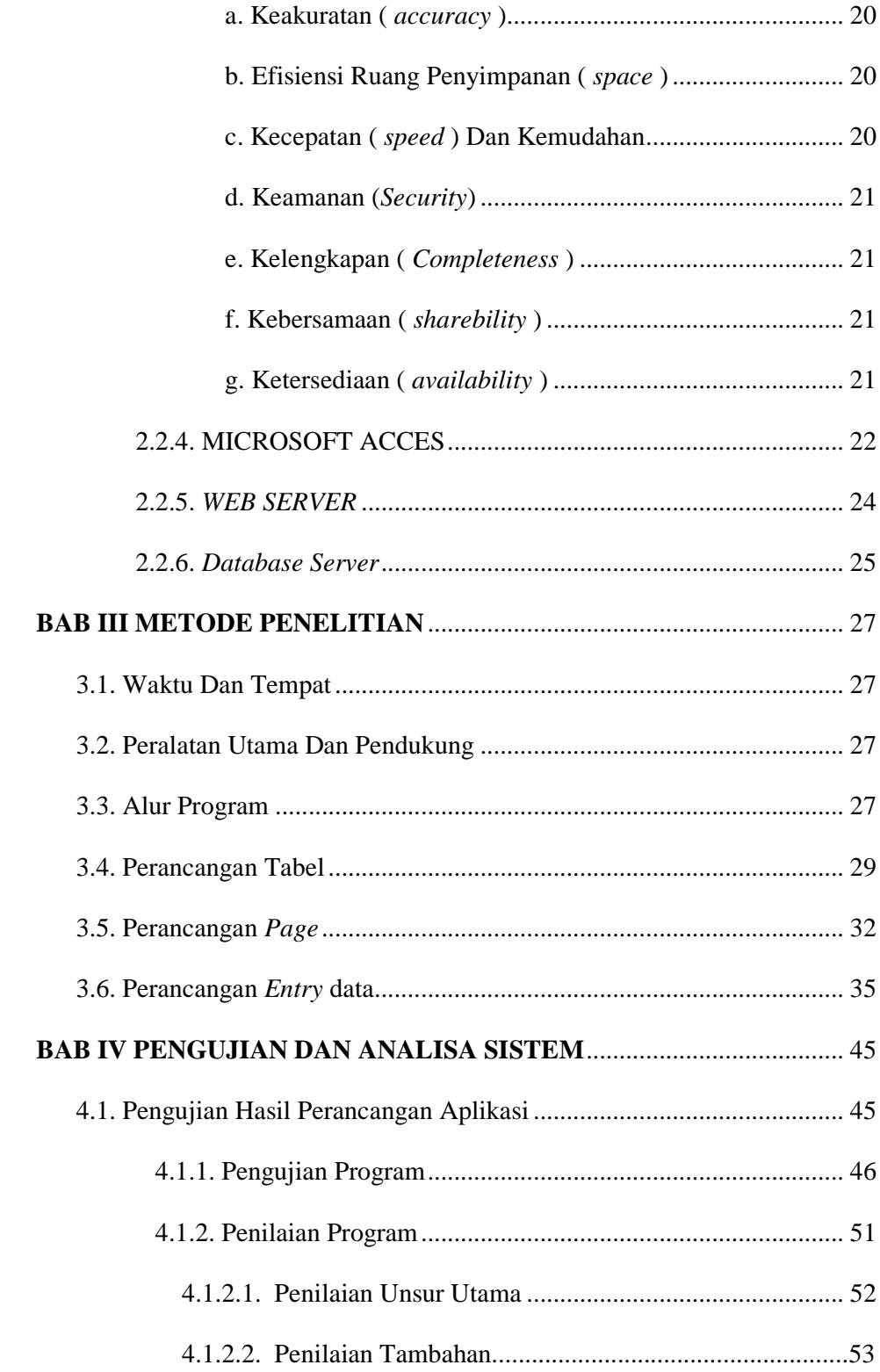

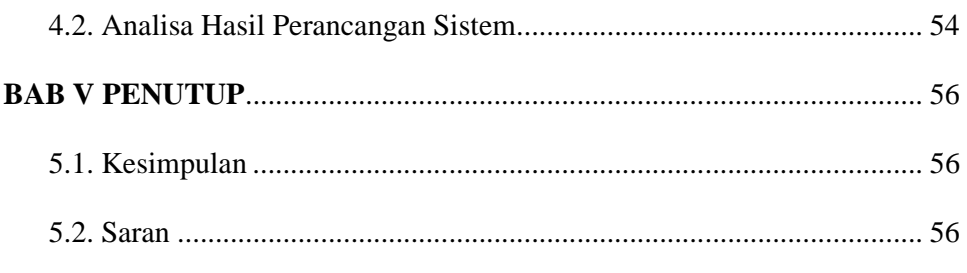

## **DAFTAR PUSTAKA**

### **LAMPIRAN**

### Daftar Tabel

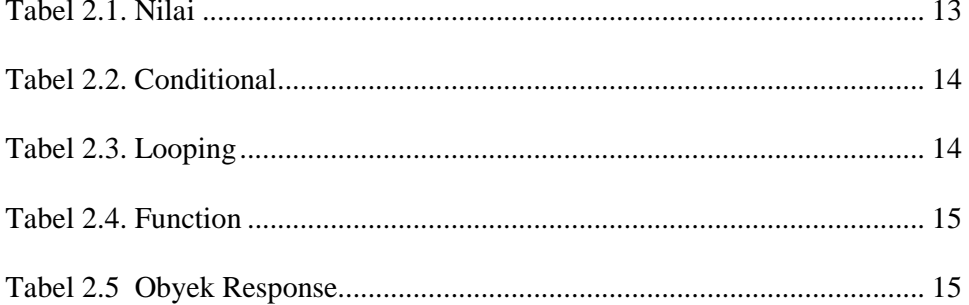

#### Daftar Gambar

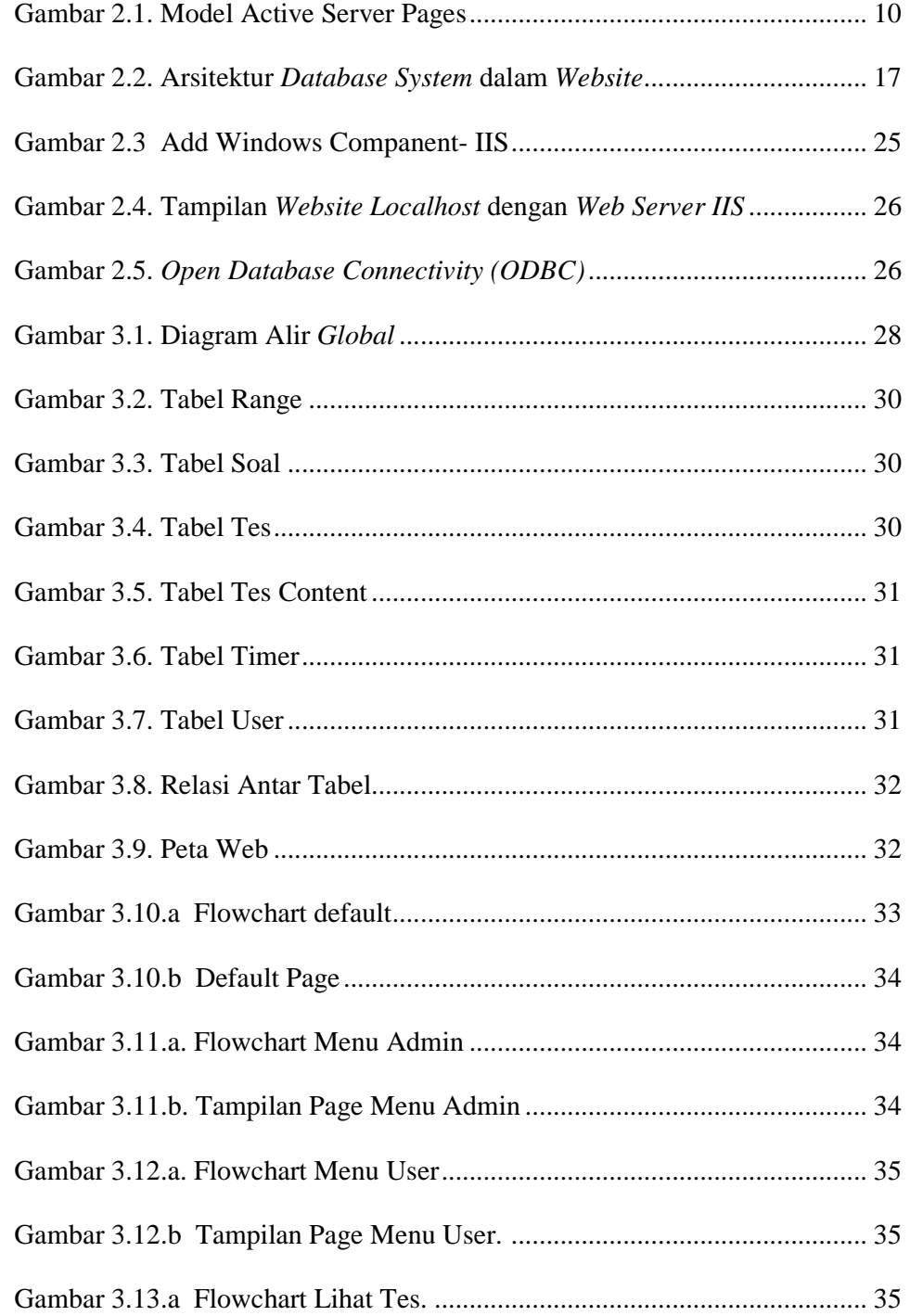

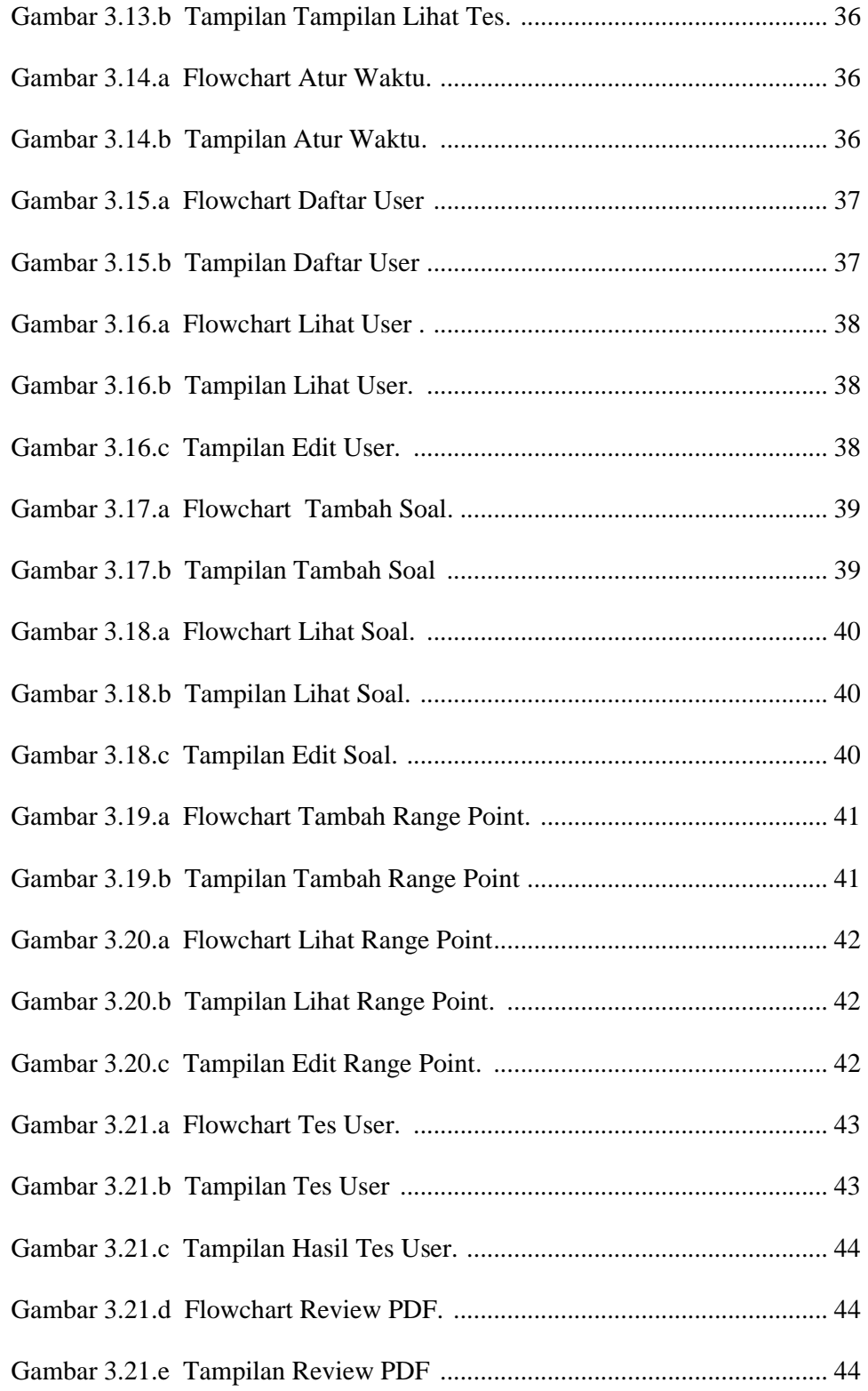

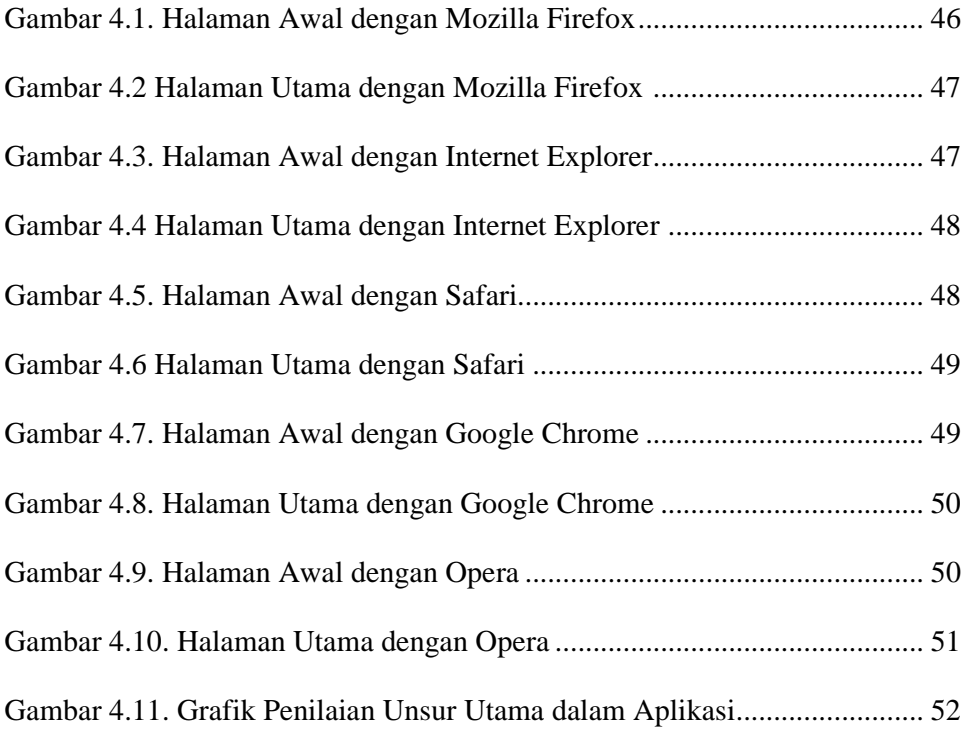

#### *ABSTRAKSI*

*Manusia memiliki kecerdasan otak yang berbeda-beda bisa dilihat dari cara manusia berbicara, berpendapat, berpikir dan sebagainya. Dari situ pula muncul manusia yang cerdas yang bisa mengukur tingkat kecerdasan manusia dengan melakukan test kepribadian pada diri seorang manusia, namun yang bisa menguji atau membuat test tersebut hanya seorang psikolog yang handal yang bisa memahami jiwa seorang manusia.* 

*Tes kepribadian tersebut mulai diaplikasikan pada instansi-instansi pendidikan seperti di perguruan tinggi Fakultas Psikologi Universitas Muhammadiyah Surakarta namun selama ini pelaksanaannya masih secara manual sehingga kurang efisien waktu dan biaya, Tugas akhir ini bertujuan untuk membantu Fakultas Psikologi Universitas Muhammadiyah Surakarta dalam pelayanan simulasi tes kepribadian mahasiswa, dengan menggunakan aplikasi web berbasis ASP untuk bahasa pemrograman, Microsoft Access untuk database dan Macromedia Dreamweaver 8 untuk editor program.* 

*Berdasarkan kuesioner yang diujikan kepada 5 Mahasiswa, 1 Mahasiswa sebagai administrator di Fakultas Psikologi Universitas Muhammadiyah Surakarta, menunjukkan bahwa Aplikasi ini sudah berjalan dengan baik sesuai keinginan penguna meliputi Dosen dan Mahasiswa* 

**Kata Kunci** : *ASP, Komputer, Simulasi Tes*